# SM6030B-C02

# 防爆型红外二氧化碳传感器

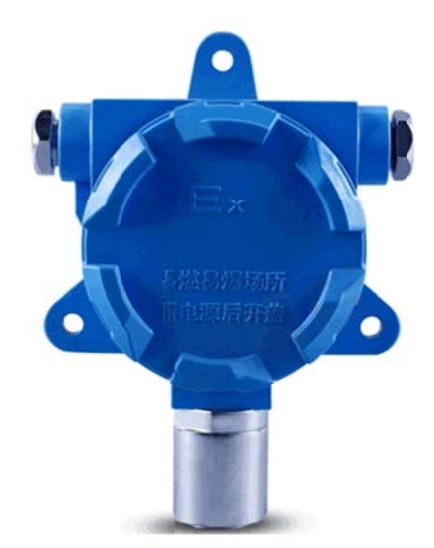

**SM6030B** 防爆型红外二氧化碳**(CO2)**传感器为 **RS485** 总线式 **CO2** 传感器,是一 种专门用以监测二氧化碳气体的使用防爆外壳的检测仪表。仪器能够连续监测二氧化 碳气体浓度并远程显示,同时将浓度值转换成 **MODBUS-RTU** 标准 **RS485** 电信号传 输给关联设备。

# 产品特点

1、传感器采用非色散红外气体检测技术检测二氧化碳气体浓度,具有测量精度 高、调校周期长、 重复性好、测量范围宽、使用寿命长、不受其它背景气体(CH4、 H2S、SO2、N2、O2 等)影响等优点。

2、传感器在设计上采用高性能单片微机和高集成数字化电路,结构简单、性能 可靠、调试、维护方便。

3、传感器除可连续检测瓦斯,还具有超限报警输出功能。

5、传感器整机采用低功耗设计,带载距离长。

6、传感器的外壳采用了高强度结构设计,抗冲击能力强。

### 使用注意:

1.设备所内置 CO2 传感器属于非色散红外二氧化碳传感器,需要充分的通电加热 后才能达到良好的使用状态,我们建议你至少预热 5 分钟,甚至达到 1-2 小时预热。

2.本产品用于大棚、环境、空气质量控制的二氧化碳探测装置。适宜于二氧化碳 浓度的探测,二氧化碳气体敏感元件测试浓度范围:0-3000ppm。低于 350ppm,传感器 也能够检测到 CO2 浓度,但因气流波动较大。日常空气中的 CO2 含量约 200-1000ppm。 您在测试该模块时候会将它置于身边,您呼吸产生的 CO2 气体将被传感器检测到, 电 压输出会因您的呼吸而波动,所以并不是模块不稳定而是它太灵敏。

# 技术参数

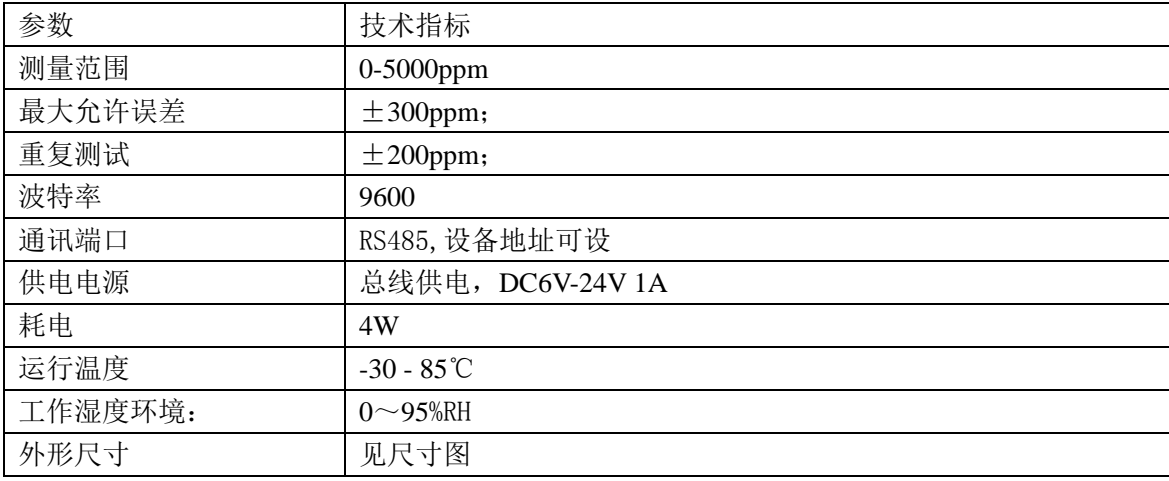

产品 品结构

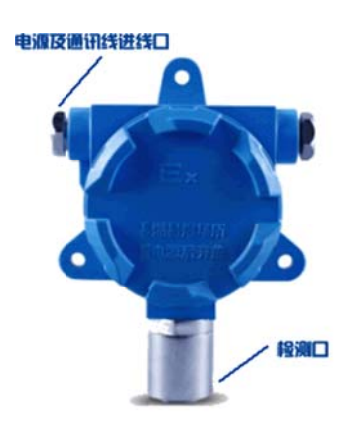

如上图所示, 产品由电源接口、气体检测口及全防水接头等几部分组成。

#### 1. 电源及 RS485 通讯接口

打开产品壳体后,根据上图所示,接线座在产品内部左边,请根据电 路板上标 标识进行 接线。

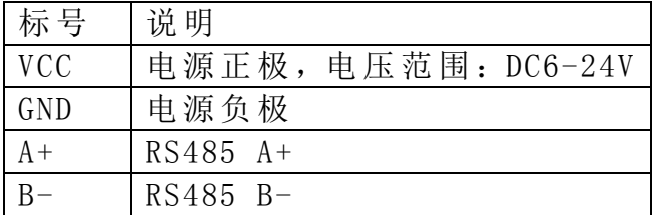

#### 2. 设备地址设置

通过软 软件设置, 参见通讯协 协议部分。

#### 3. 报警参数设置

详见通 通讯协议部分 分。

#### 4. 安装尺寸

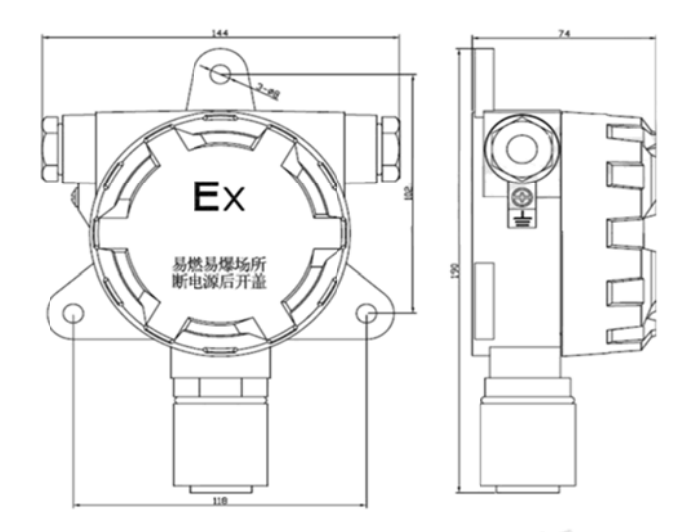

#### 5. 通讯协议

基本 本命令格式 式: 设备所有操作或回复命令都为 16 进制数据。默认通讯波特率: 9600,8,n,1。

意义 义如下: [设备地址][功能码][起始地址: 2字节][数据长度: 2字节][CRC16 校验]

A、设备地址:设备地址范围为 1-35,其中 250 即 0xFA 为通用查询地址,当不知道设 备地址时,可用此通用查询地址进行查询。

B、功能码: 不同的应用需求功能码不同, 比如 3 为查询输入寄存器数据。

C、起始地址: 查询或操作寄存器起始地址。

D、数据长度: 读取的长度。

E、CRC 校验: CRC16 校验,高位在前,低位在后。

## **1**) 读取数据**(**功 功能码为 **0 0x03 )**

[设备地址][03][起始地址: 2 字节][数据长度: 2 字节][CRC16 校验]

设备 备响应: 注: 数据长度为 2 字节, SM6070 CO2 含量值查询数据长度固定为 0x00 01

[设备地址][命令号][返回的字节个数][数据 1][CRC16 校验] 响应 应数据意义 义如下:

A、返回的字节个数: 表示数据的字节个数, 也就是数据 1, 2...n 中的 n 的值。

B、数据 1…N: 各个传感器的测量值, CO2 含量值数据占用 2 个字节。为整型数据。 例如: 查询 1 号设备上 CO2 含量值传感器数据:

发送 送:01 03 0 00 00 00 01 [CRC16 校 校验]

回应 应: 01 03 02 2 03 75[CRC C16 校验]

上例回复数据中: 01 表地址 1, 02 表数据长度为 2 个字节, 由于测点数据长度占 2 个字节, 比如第1个数据为 03 75(都是十六进制), 折成 10 进制方法:

V=256 6\*0x03+0x7 75=885.

即为: 885, 即实际值为 885ppm。

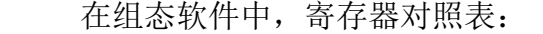

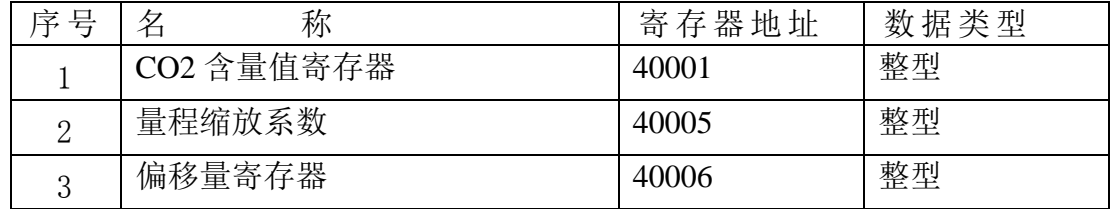

### **2**)更改设备地址(功能号:0x06 辅助命令号:0x0B )

发送命令格式:

[设备地址][命令号:0x06][ 辅助命令号:0x0B] [00 00] [目标地址:占 1 个字节] [CRC16] 说明:

A、目标地址:值范围为 1-35,目标地址与当前地址不能相同。

B、00 00 为十六进制数,为固定值,不可更改。

比如将设备地址 1, 更改为 2, 则命令为:

## 01 06 B 00 00 02 A 2F

设备响应:02 25 01 02 90 06

设备响应格式:[设备地址][ 查询设备地址命令号] [数据长度:1 字节] [随机字节:1 字 **节1 [CRC16]** 

比如:02 25 01 18 11 CD 表明更主后当前设备地址为 02 。

### **3**)查询设备地址(功能号:0x25 辅助命令号:0x02 )

## 若不知道当前设备地址、且总线上只有一个设备时,可以通过此命令查询当前设备 地址。

发送命令格式:

[设备地址: 0xFA][命令号:0x25][ 辅助命令号: 0x02] [00 00 01] [CRC16] 说明:

A、设备地址 0xFA 为通用设备查询地址。

B、00 00 01 为十六进制数,为固定值,不可更改。

比如查询当前设备地址,命令为 FA 25 02 00 00 01 99 FE

设备响应: 02 25 01 18 11 CD

设备响应格式: [设备地址][命令号] [数据长度:1 字节] [随机字节: 1 字节] [CRC16] 比如:02 25 01 18 11 CD 表明设备地址为 02 。

**4**)量程缩放系数设置(功能号:0x06 辅助命令号:0x0A )

# 当数据与用户照度计或标准参照标准有误差时,我们可以通过调整量程缩放系数据 来减小显示误差。此参数用于设备出厂前校正,用户无校正设备,建议使用不要更改 此值。

发送命令格式:

[设备地址][命令号:0x06][ 辅助命令号: 0x0A ] [00] [量程缩放系数] [CRC16] 说明:

A、设备地址:当前设备地址。

B、辅助命令: 为固定值,不可更改。

C、量程缩放系数: 值范围 1000-50000,对应实际系数为 0.1000-5.0000。即可对当前显 示值可缩小 10 倍或放大 5 倍。对应十六进制量程范围为: 0x03E8-0xC350

如果当前值偏小,建议系数大于1,即该参数大于10000,如果当前值偏大,建议系数 **1**, 即该参数小 小于 **10000** 。

比如设置当前传感器量程放大 1.0010 倍, 那此参数值应该为 10010,对应十六进制为 0x 27 00,则设置命令为 01 06 0A 04 27 00 51 E8

设备响应: 01 04 27 00 DA 22

设备响应格式: [设备地址][命令号] [参数值] [CRC16]

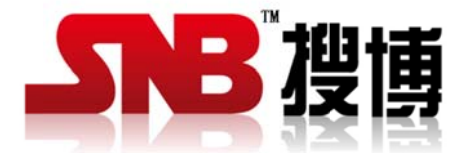

上海 海搜博实业 业有限公司 电话 话:021-510 083595 中文网址: http://www.sonbest.com 中文网址: http://www.sonbus.com

地址 址:上海市 市中山北路 1 198 号 19 楼